## GhostView

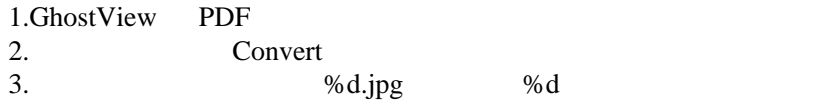